# **Лабораторна робота № 3**

# **ОПТИМІЗАЦІЯ ЦІЛЬОВОЇ ФУНКЦІЇ ІНФОРМАЦІЙНО-ВИМІРЮВАЛЬНОЇ СИСТЕМИ МЕТОДОМ МОДИФІКОВАНОГО ПРЯМОГО ПЕРЕБОРУ**

### **Мета роботи:**

- ознайомитися з методами пошуку екстремуму цільової функції, що основані на використанні прямого перебору множини можливих рішень;
- вивчити алгоритми рішення задачі оптимізації для цільової функції двох змінних  $Q(x_1, x_2)$ ;
- оцінити властивості методів прямого перебору.

#### **3.1. Основні теоретичні відомості**

#### **3.1.1. Постановка задачі оптимізації**

Більшість задач, що розв'язується при синтезі та аналізі систем (при автоматизованому проектуванні систем), формулюються як задачі оптимізації. Зміст цих задач полягає у визначенні таких параметрів досліджуваної системи, при яких значення показників ефективності системи будуть найкращими.

Формальна постановка задачі оптимізації ґрунтується на заданні критерію Q (скалярної величини) як функції внутрішніх параметрів системи

$$
Q = Q(x_1, x_2, ..., x_N),
$$

де  $(x_1, x_2, ..., x_N)$  =  $X$  – внутрішні параметри системи, що розглядаються на даному етапі синтезу (чи аналізу) системи. Критерій Q в узагальненому вигляді характеризує якість досліджуваної системи в залежності від значень її внутрішніх параметрів таким чином, що найкращому рішенню відповідає екстремальне (мінімальне чи максимальне) значення критерію. Тому функцію Q(X) називають функцією цілі чи цільовою функцією.

Якщо на можливі значення параметрів при синтезі системи не накладається ніяких обмежень, то в цьому випадку задача відноситься до класу задач безумовної оптимізації. Задачі цього класу формулюються такий чином: визначити значення аргументів функції Q(X):

$$
x_1 = x_{1opt}, x_2 = x_{2opt}, ..., x_N = x_{Nopt}
$$

такі, що

$$
Q(x_{1opt}, x_{2opt}, ..., x_{Nopt}) = extr.
$$

Визначення критерію Q здійснюється на основі математичної моделі досліджуваної системи. В більшості випадків він визначений неявно, так як математична модель визначає зв'язок між внутрішніми і вихідними параметрами також у неявному виді. В силу цього для рішення оптимізаційних задач синтезу і аналізу систем необхідне застосування спеціальних методів. Досліджуваний у лабораторній роботі метод прямого перебору є найпростішим. Дослідження його практичної реалізації дозволяє легше зрозуміти особливості і властивості більш складних методів рішення оптимізаційних задач.

## **3.1.2. Опис методу прямого перебору**

Усі методи рішення оптимізаційних задач синтезу і аналізу систем визначають рішення як процес пошуку оптимуму цільової функції. Для опису методів зручно використовувати геометричну модель. Тоді рішення задачі представляється крапкою в N-вимірному просторі параметрів, а цільова функція – гіперповерхнею в N+1-вимірному просторі.

Процес пошуку рішення здійснюється шляхом послідовного переміщення деякої точки  $\rm\,X_{po6}$ (робочої точки) у просторі параметрів так, щоб кожне її нове положення відповідало наближенню до точки оптимуму, тобто до точки  $\, \mathrm{X}_{\mathrm{om}} \, ,$  у якій цільова функція досягає екстремуму.

Початкове положення робочої точки в задачі безумовної оптимізації може бути обране довільно або з урахуванням апріорної інформації про властивості досліджуваної системи. Переміщення робочої точки в нове положення називають кроком пошуку. Для виконання кроку необхідно визначити напрямок переміщення і його величину. Для рішення цієї задачі на початку кожного кроку виконується дослідження поводження цільової функції в околиці робочої точки. З цією метою обчислюється значення цільової функції в декількох точках простору параметрів, положення яких однозначно

визначається положенням робочої точки. Таким чином, рішення оптимізаційної задачі представляє собою багатокроковий процес, кожен крок якого пов'язаний з виконанням наступних дій (етапів):

1. **Пошук,** який виконується з метою оцінки властивостей функції Q в околі робочої точки.

2. **Аналіз результатів пошуку.** На цьому етапі виконується перевірка умови закінчення процесу пошуку. Умови закінчення пошуку формулюються різним образом у кожному з методів, але усі вони еквівалентні умові: в заданій околиці робочої точки не існує точок, для яких значення функції Q більше (якщо екстремум є максимумом) чи менше (якщо екстремум є мінімумом), ніж Q( $X_{po6}$ ). Якщо умови

закінчення пошуку не виконуються, то за результатами пошуку визначається напрямок і величина переміщення робочої точки в нове положення.

3. **Переміщення робочої точки**. Робоча точка одержує нові координати в просторі параметрів і цим завершується виконання кроку пошуку. Для нового положення робочої точки реалізуються перераховані етапи. Пошук продовжується доти, поки на деякому кроці не буде виконана умова його закінчення.

Розглянутий у лабораторній роботі метод прямого перебору відноситься до методів нульового порядку, в яких для організації пошуку оптимуму використовується інформація лише про значення функції Q(X) у різних точках простору змінних.

Особливістю методу прямого перебору є те, що найбільш важливим етапом у процесі оптимізації є пошук нового положення робочої точки. Проведення пошуку у даному методі не вимагає вказівки робочої точки у явному вигляді. Замість цього для виконання пошуку визначається прямокутна область, координати центра якої можна вважати координатами робочої точки. Однак безпосередньо ці координати не використовуються в процесі пошуку.

Область простору змінних  $\, \mathrm{X_{1}}, \mathrm{X_{2}}, ..., \mathrm{X_{N}}$ , у якій виконується пошук, будемо називати простором пошуку. Її положення визначається шляхом вказівки границь інтервалів, в межах яких можуть змінюватися значення координат точок, що належать області пошуку:

$$
(X_{1min}, X_{1max}), (X_{2min}, X_{2max}), ..., (X_{Nmin}, X_{Nmax}).
$$

Пошук полягає в дослідженні деякої множини точок в області пошуку. Ця множина визначається числом відрізків N, на яке розбиваються інтервали зміни перемінних  $(X_{i min}, X_{i max})$ ,  $i = 1, 2, ..., N$ .

Така розбивка визначає в області пошуку прямокутну ґратку, вузли якої і вибираються для обчислення значень цільової функції. Число вузлів ґратки М визначається виразом

$$
M = (N + 1).
$$

З цієї множини вибирається одна з точок, для якої цільова функція Q(X) має найбільше (найменше) значення серед усіх розглянутих точок області пошуку. Обрану в такий спосіб точку будемо позначати  $T_{opt}$ :

$$
T_{opt} = (X_{1opt}, X_{2opt}, ..., X_{Nopt}).
$$

Ця точка представляє собою результат пошуку, що досліджується. Відшуканням точки  $\rm T_{opt}$ завершується етап пошуку.

На етапі аналізу результатів пошуку визначається положення точки  $\rm T_{opt}$  в області пошуку. Якщо точка Т<sub>орt</sub> знаходиться усередині області пошуку, то процес рішення оптимізаційної задачі завершується. При цьому точка Т<sub>орt</sub> представляє собою наближене рішення задачі. Максимальна помилка у визначенні положення оптимуму визначається величиною шага ґратки, заданої в області пошуку. Для кожної із змінних ця помилка визначається виразом

$$
\Delta X_{i} = (X_{i \min}, X_{i \max})/N.
$$

Якщо на етапі аналізу встановлено, що точка Т<sub>орt</sub> лежить на межі області пошуку, то це означає, що істинне положення оптимуму лежить за межами поточної області пошуку і пошук оптимуму варто продовжити, змістивши поточну область пошуку в нове положення. Рішення цієї задачі здійснюється на наступному етапі.

У даному методі на останньому етапі чергового кроку пошуку здійснюється переміщення в нове положення не робочої точки, а області пошуку без зміни її розмірів. При цьому, нове положення області вибирається так, щоб поточна точка  $\rm T_{opt}$ , визначена на даному кроці пошуку, у новому положенні області пошуку розташовувалася усередині області. Це дозволяє виключити зациклення процесу пошуку, яке може виникнути, коли точка  $T_{opt}$  є істинним оптимумом і в новому положенні області пошуку вона також виявляється на межі цієї області.

При використанні даного методу на практиці часто визначають область пошуку настільки широкою, що вона містить точку істинного оптимуму.

У цьому випадку метод пошуку полягає лише у виконанні пошуку таким чином, як це описано вище, без переміщення області пошуку. Тому далі детально описується алгоритм реалізації етапу пошуку, який у літературі часто і називають алгоритмом прямого перебору.

# **3.1.3. Алгоритм пошуку оптимуму для цільової функції двох змінних**

Для з'ясування деталей методу пошуку в лабораторній роботі докладно розглядається алгоритм пошуку для випадку, коли число аргументів цільової функції дорівнює двом. Нижче приводиться словесне формулювання алгоритму. У звіті з лабораторної роботи на цій основі повинне бути отримане представлення алгоритму у вигляді блок-схеми, в якій необхідно в укрупненій формі відбити основні деталі даного алгоритму.

#### *Алгоритм прямого перебору*

(пошук мінімуму цільової функції)

0. Початок.

1. Визнають область пошуку шляхом задання її меж  $X_{1min}, X_{1max}, X_{2min}, X_{2max}$ . Для визначення ґраток, у вузлах яких обчислюють значення цільової функції, задають число N, що вказує число відрізків, на яке розбивають інтервали зміни аргументів  $X_1$  і $X_2$ .

2. Значення оптимуму  $\mathbf{Q}_\text{opt}$  задають рівним максимально великому числу.

- 3. Визначають кроки граток по кожній змінній  $X_1$  і  $X_2$ .
- 4. Поточне значення координати  $X_1$  задають рівним  $X_{1\text{min}}$ .
- 5. Поточне значення координати  $X_2$  задають рівним  $X_{2\text{min}}$ .
- 6. Визначають  $Q(X_1, X_2)$ .

7. Якщо  $Q(X_1, X_2) < Q_{opt}$ , то значення  $Q_{opt}$  задають рівним  $Q(X_1, X_2)$ , а координати точки фіксують в якості поточного рішення:  $X_{\text{lopt}} = X_1$ ;  $X_{\text{2opt}} = X_2$ .

8. Поточне значення змінної  $X_2$  збільшують на величину  $\Delta X_2$ .

9. Якщо значення  $\mathrm{X}_2^{}$  менше чи дорівнює значенню  $\mathrm{X}_{2\mathrm{max}}^{},$  то виконують п.6.

- 10. Поточне значення змінної  $X_1$  збільшують на величину  $\Delta X_1$ .
- 11. Якщо значення  $X_1$  менше чи дорівнює значенню  $X_{1max}$ , то виконують п.5.

12. Закінчення.

#### **3.1.4. Опис методу модифікованого прямого перебору**

Метод модифікованого прямого перебору дозволяє скоротити обчислювальні витрати на пошук оптимуму при збереженні загальної ідеї прямого перебору. Витрати на пошук скорочуються завдяки тому, що пошук оптимуму здійснюється в два етапи.

На першому етапі пошук екстремуму ведеться точно так само, як і в методі прямого перебору, але з тією відмінністю, що величина кроку ґратки вибирається максимально велика. У результаті положення точки екстремуму визначається з мінімальними витратами на пошук, але з великою похибкою.

На другому етапі здійснюється уточнення положення оптимуму так, щоб забезпечити необхідну точність рішення задачі оптимізації. Для цього використовується область пошуку розташована навколо приблизно знайденого положення оптимуму, розміри якої зменшуються стосовно тієї, котра використовувалася на першому етапі. Таким чином, на другому етапі пошук ведеться в послідовно зменшуваних областях пошуку доти, доки не буде забезпечене відшукання оптимуму з необхідною точністю.

#### **3.2. Порядок виконання лабораторної роботи**

У лабораторній роботі дослідження методів проводиться на прикладі рішення задачі оптимізації цільової функції двох змінних  $Q(x_1,~x_2)$ , яка задана в явному вигляді. Форма представлення цільової функції – поліном другого порядку:

$$
Q(X_1, X_2) = A_0 + A_1X_1 + A_2X_2 + A_3X_1X_2 + A_4X_1X_1 + A_5X_2X_2
$$

Конкретний вигляд цільової функції визначається значеннями коефіцієнтів полінома  $\,{\rm A}_0 - {\rm A}_5\,$  (табл. 3.1).

Для дослідження методу пошуку екстремуму в лабораторній роботі необхідно виконати наступні кроки:

1. Ознайомитися з методом прямого перебору. Використовуючи програму з додатку 1, одержати рішення задачі при наступних початкових даних: Таблиця 3.1

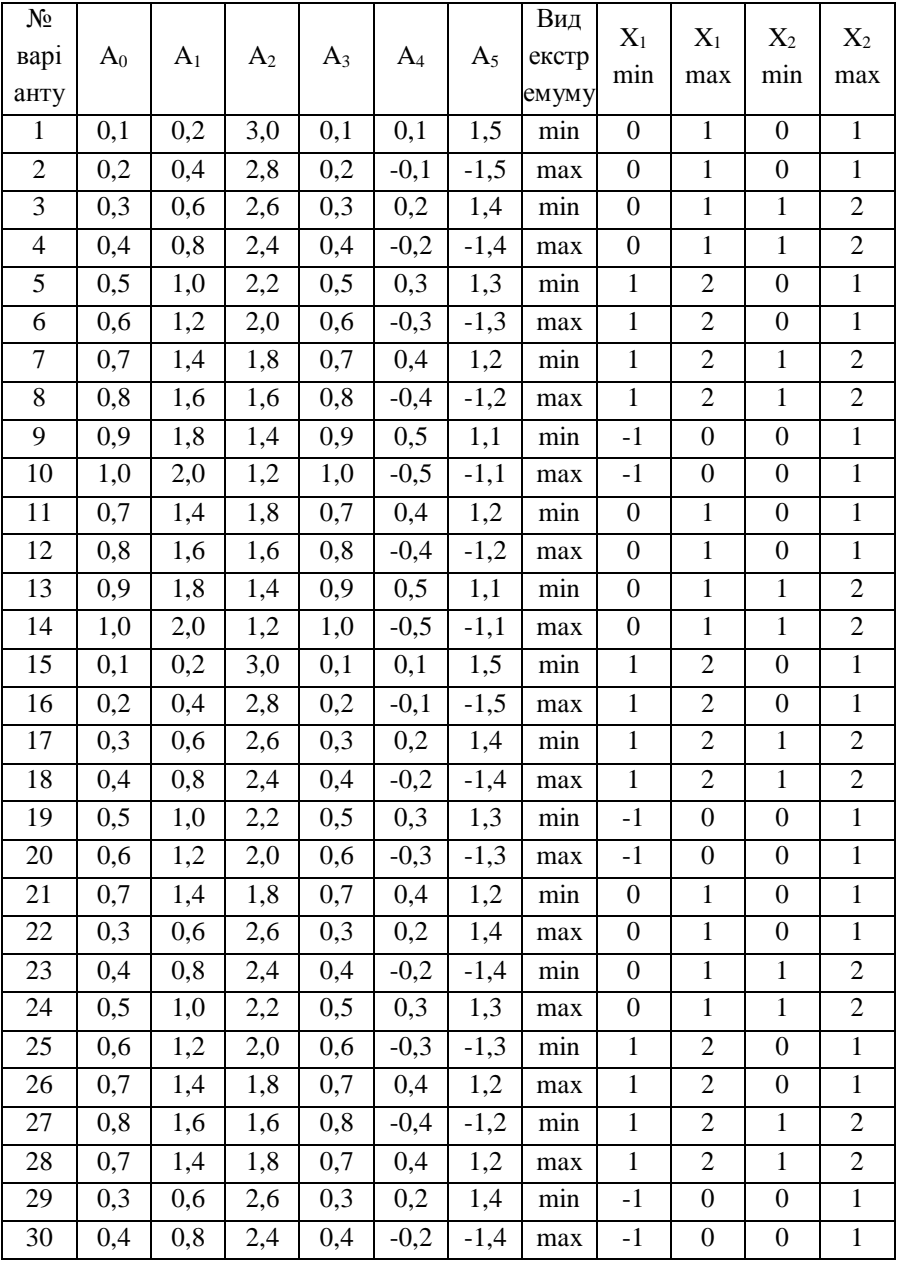

• усі коефіцієнти полінома  $A_0 - A_5$  дорівнюють 1;

- границі області пошуку  $X_{1min} = 0, X_{1max} = 1, X_{2min} = 0, X_{2max} = 1;$
- $\bullet$  величина N дорівнює 3, а відносна похибка 0,5;
- $\bullet$  THIT екстремуму мінімум.

Для цих даних необхідно побудувати траєкторію пошуку як послідовність областей пошуку, що змінюються в процесі пошуку.

2. Дослідити ефективність рішення задачі методом прямого перебору. Дослідження ефективності проводиться на прикладі конкретної функції, вигляд якої визначається у відповідності з варіантом завдання.

Для заданої функції необхідно провести пошук рішення при різних значеннях N. Побудувати графік залежності витрат на пошук S від величини N. Визначити з графіка оптимальне значення N і відповідні цьому значенню витрати на пошук.

При виконанні лабораторної роботи рекомендується використовувати додаток 1 даного методичного посібника.

### **3.3. Контрольні запитання**

- 1. Що таке цільова функція і як вона визначається?
- 2. Назвіть основні етапи оптимізаційної процедури.
- 3. Дайте характеристику методу прямого перебору.
- 4. Як визначається крок зміни аргументів цільової функції?
- 5. Дайте характеристику методу модифікованого прямого перебору.
- 6. Як визначається похибка рішення оптимізаційної задачі?

7. Назвіть основні складові частини алгоритму вирішення оптимізаційної задачі за методом прямого перебору.

## **3.4. Питання для проведення поточного контролю**

1. Формальна постановка задачі оптимізації складної системи.

- 2. Загальна характеристика задачі безумовної оптимізації.
- 3. Загальна характеристика методу модифікованого прямого перебору.
- 4. Охарактеризуйте обчислювальну складність методу модифікованого прямого перебору.
- 5. Як визначається крок переміщення робочої точки?
- 6. Як визначається початкове положення робочої точки?
- 7. Як задається область значень аргументів цільової функції?
- 8. Алгоритм модифікованого прямого перебору.

9. Як задається розбиття на відрізки області значень аргументів цільової функції?

10. Як в лабораторній роботі визначається загальний вигляд та чисельні значення цільової функції?

- 11. Яка умова завершення процедури пошуку екстремуму в методі модифікованого перебору?
- 12. Які дії виконуються, якщо знайдена точка екстремуму знаходиться на межі робочої області?
- 13. Як задаються обмеження в оптимізаційній задачі?

14. Як в методі модифікованого прямого перебору визначається положення екстремуму на площині аргументів цільової функції?

15. Як визначається точність знаходження екстремуму в методі модифікованого прямого перебору?

# **Приклад програми пошуку екстремуму цільової функції методом модифікованого прямого перебору**

{Пошук екстремуму цільової функції методом модифікованого прямого перебору} uses crt; const Eps=0.00001; label 1, 2, 3; var X1, X2, X1min, X1max, X2min, X2max, DeltaX1, DeltaX2, SX1, SX2, Q, Qopt, X1opt, X2opt, Eps1, Eps2, Eps10, Eps20:real; A:array[0..5] of real; Step:array[1..500,1..3] of real; i, j, s, ns, Control:integer; N:real; P:longint; function Y(X1,X2:real):real; begin Y:=A[0]+A[1]\*X1+A[2]\*X2+A[3]\*X1\*X2+A[4]\*X1\*X1+A[5]\*X2\*X2 end; begin ClrScr; Writeln("Лабораторна робота N 1"); Writeln("Оптимізація цільової функції системи методом модифікованого прямого перебору"); Writeln("по курсу " Теорія систем і системний аналіз"); WriteLn; WriteLn; WriteLn("Визначити функцію Q(X1,X2), задав коефіцієнти A<sub>0</sub>-A<sub>5</sub> поліному"); WriteLn("Y=A0+A1\*X1+A2\*X2+A3\*X1\*X2+A4\*X1^2+A5\*X2^2"); for i:=0 to 5 do begin Write('A',i:1,'='); ReadLn(A[i]); end; Write("Вкажіть відносну помилку визначення положення екстремуму"); Write("по координаті X1: EpsX1 = "); ReadLn(Eps10); Write("Вкажіть відносну помилку визначення положення екстремуму "); Write(" по координаті X2: EpsX2 = "); ReadLn(Eps20); Writeln("Визначте простір пошуку оптимуму функції Q(X1,X2), задано"); WriteLn("Границі інтервалів зміни аргументів функції: "); Write('X1min='); ReadLn(X1min); Write('X1max='); ReadLn(X1max); Write('X2min='); ReadLn(X2min); Write('X2max='); ReadLn(X2max); Writeln('Вкажіть кількість відрізків N, на яке розбиваються інтервали); Write('Зміна аргументів X1 и X2: N = '); ReadLn(N); SX1:=X1max - X1min; SX2:=X2max - X2min; DeltaX1:=SX1/N; DeltaX2:=SX2/N; WriteLn('Крок ґратки по координаті X1: DeltaX1 =', DeltaX1:5:4); WriteLn('Крок ґратки по координаті X2: DeltaX2 =', DeltaX2:5:4);

```
Write('Вкажіть вид екстремуму (Max - 0/ Min - 1)');
Write(':'); ReadLn(Control);
   if Control=0 then Qopt:=-1e20 else Qopt:=1e20;
    P:=0:
1:X1:=X1min;
  while X1 <= (X1max+Eps) do begin X2:=X2min;
 while X2 \leq (X2max + Eps) do begin Q:=Y(X1,X2); P:=P+1;
   if P \le 500 then begin
      Step[p,1]:=X1; Step[p,2]:=X2; Step[p,3]:=Q; end;
   if Control = 1 then
    if Q < Qopt
      then begin Qopt:=Q;X1opt:=X1;X2opt:=X2 end;
   if Control = 0 then
   if Q > Qopt
      then begin Qopt:=Q;X1opt:=X1;X2opt:=X2 end;
      X2:=X2 + DeltaX2; end;
      X1:=X1 + DeltaX1; end;
Writeln;
WriteLn('В поточній області пошуку отриманого розвязка:');
WriteLn('X1opt:',X1opt:6:4,' X2opt:',X2opt:6:4,' Qopt:',Qopt:6:4,';');
WriteLn('Витрати на пошук (кількість обчислень функції Q):',P:5);
WriteLn;
WriteLn; WriteLn('Аналіз отриманого розвязку:');
   if (X1opt < (X1min+Eps)) or (X1opt >(X1max-Eps)) or
     (X2opt < (X2min+Eps)) or (X2opt >(X2max-Eps))
     then begin
   if X1opt > (X1max-Eps) then begin
    Writeln('Отриманий розв'язок лежить на правій границі області пошуку X1xmax.');
     X1min:=X1max - DeltaX1; X1max:=X1min + SX1; end;
   if X1opt < (X1min+Eps) then begin
     Writeln(' Отриманий розв'язок лежить на лівій границі області пошуку X1min.');
```
X1max:=X1min + DeltaX1; X1min:=X1max - SX1; end;

if X2opt > (X2max-Eps) then begin

Writeln(' Отриманий розв'язок лежить на верхній границі області пошуку X2max.');

X2min:=X2max - DeltaX2; X2max:=X2min+SX2 end;

if X2opt < (X2min+Eps) then begin

Writeln(' Отриманий розв'язок лежить на нижній границі області пошуку X2min.');

X2max:=X2min + DeltaX2; X2min:=X2max - SX2; end;

Writeln('Область пошуку ЗСУНУТА. Пошук продовжується в нових границях:');

WriteLn('X1min:',X1min:6:4,' X2max:',X2max:6:4);

Writeln('X2min:',X2min:6:4,' X2max:',X2max:6:4);

```
 WriteLn; ReadLn; goto 1 end
```
else begin

Writeln('Екстремум функції Q(x1,x2) лежить в середині області пошуку.');

{WriteLn('X1opt:',X1opt:6:3,' X2opt:',X2opt:6:3,' Qopt:',Qopt:7:3,';');}

Writeln('Абсолютна помилка визначення координат точки екстремуму');

Write('Для X1opt не перевищує величину ',DeltaX1:6:4);

WriteLn(' и для X2opt не перевищує величину ',DeltaX2:6:4);

Eps1:=abs(DeltaX1/X1opt); Eps2:=abs(DeltaX2/X2opt);

Writeln(' Відносна помилка визначення координат точки екстремуму ');

Write('Для X1opt складає величину ',Eps1:6:4);

WriteLn(' и для X2opt складає величину ',Eps2:6:4);

```
 if (Eps1>Eps10)or(Eps2>Eps20) then begin
```
X1min:=X1opt - DeltaX1; X1max:=X1opt + DeltaX1;

X2min:=X2opt - DeltaX2; X2max:=X2opt + DeltaX2;

SX1:=X1max - X1min; SX2:=X2max - X2min;

DeltaX1:=SX1/N; DeltaX2:=SX2/N;

Writeln('Область пошуку ЗМЕНШЕНА. Пошук продовжується в нових границях:');

WriteLn('X1min:',X1min:6:4,' X2max:',X2max:6:4);

Writeln('X2min:',X2min:6:4,' X2max:',X2max:6:4);

WriteLn('Новий крок решітки по координаті X1: DeltaX1 =', DeltaX1:5:4);

WriteLn(' Новий крок решітки по координаті X2: DeltaX2 =', DeltaX2:5:4);

WriteLn; ReadLn; goto 1 end;

WriteLn('Рішення задачі отримано!');

X1opt:=(A[2]\*A[3]-2\*A[1]\*A[5])/(4\*A[4]\*A[5]-A[3]\*A[3]);

X2opt:=(A[1]\*A[3]-2\*A[2]\*A[4])/(4\*A[4]\*A[5]-A[3]\*A[3]);

Qopt:=Y(X1opt,X2opt);

```
 Writeln('Точний розв'язок, отриманий аналітично:');
```

```
 WriteLn('X1opt:',X1opt:6:4,' X2opt:',X2opt:6:4,' Qopt:',Qopt:7:4,';');
```
WriteLn;

3:WriteLn('Вкажіть номер точки, починаючи з якої ви хочете');

Write('Вивести результати пошуку: Number='); ReadLn(ns);

WriteLn('Вкажіть кількість точок(<=46), для яких ви хочете ');

Write('Вивести результати пошуку: Steps='); ReadLn(s);

j:=s div 2;

WriteLn('N шага X1 X2 Q N шага X1 X2 Q'); for i:=ns to ns+j-1 do

WriteLn(' ',i:3,' ',Step[i,1]:6:3,' ',Step[i,2]:6:3,' ',Step[i,3]:6:3,

```
 ' ',i+j:3,' ',Step[i+j,1]:6:3,' ',Step[i+j,2]:6:3,' ',
```
Step[i+j,3]:6:3);

Write('Виведення результатів продовжувати?(1 - так/0 - ні)'); ReadLn(Control);

if Control  $= 1$  then goto 3;

{ReadLn; ReadLn;}

end;

end.